## <span id="page-0-0"></span>Package: trending (via r-universe)

July 4, 2024

Title Model Temporal Trends

Version 0.1.0

Description Provides a coherent interface to multiple modelling tools for fitting trends along with a standardised approach for generating confidence and prediction intervals.

URL <https://github.com/reconverse/trending>

BugReports <https://github.com/reconverse/trending/issues>

License MIT + file LICENSE

Encoding UTF-8

Roxygen list(markdown = TRUE)

RoxygenNote 7.2.3

Imports ciTools, MASS, stats, tibble, vctrs, pillar

Suggests knitr, brms, BH, RcppEigen, rmarkdown, dplyr, outbreaks, testthat (>= 3.0.0), ggplot2, patchwork, covr

VignetteBuilder knitr

Config/testthat/edition 3

Repository https://reconverse.r-universe.dev

RemoteUrl https://github.com/reconverse/trending

RemoteRef HEAD

RemoteSha 63f02155a06b7bb160a4ff57ab27174a57bd166f

## **Contents**

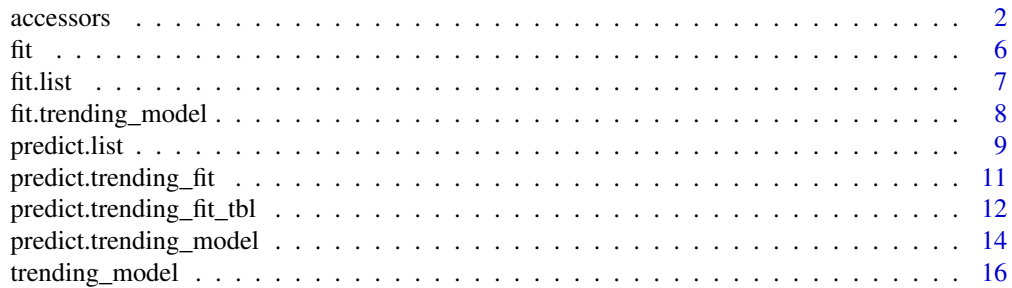

#### <span id="page-1-0"></span>**Index** 2008 **[18](#page-17-0)**

## Description

Generics for accessing model information.

#### Usage

```
get_result(x, ...)
## Default S3 method:
get\_result(x, \ldots)## S3 method for class 'trending_fit'
get_result(x, ...)
## S3 method for class 'trending_predict'
get_result(x, ...)
## S3 method for class 'trending_fit_tbl'
get_result(x, ...)
## S3 method for class 'trending_predict_tbl'
get_result(x, ...)
get_warnings(x, ...)
## Default S3 method:
get_warnings(x, ...)
## S3 method for class 'trending_fit'
get_warnings(x, ...)
## S3 method for class 'trending_predict'
get_warnings(x, ...)
## S3 method for class 'trending_fit_tbl'
get_warnings(x, ...)
## S3 method for class 'trending_predict_tbl'
get_warnings(x, ...)
get_errors(x, ...)
## Default S3 method:
```
#### accessors 3

```
get_errors(x, ...)
## S3 method for class 'trending_fit'
get_errors(x, ...)
## S3 method for class 'trending_predict'
get_errors(x, ...)
## S3 method for class 'trending_fit_tbl'
get_errors(x, ...)
## S3 method for class 'trending_predict_tbl'
get_errors(x, ...)
get_fitted_model(x, ...)
## Default S3 method:
get_fitted_model(x, ...)
## S3 method for class 'trending_fit'
get_fitted_model(x, ...)
## S3 method for class 'trending_fit_tbl'
get_fitted_model(x, ...)
get_fitted_data(x, ...)
## Default S3 method:
get_fitted_data(x, ...)
## S3 method for class 'trending_fit'
get_fitted_data(x, ...)
## S3 method for class 'trending_fit_tbl'
get_fitted_data(x, ...)
get_formula(x, ...)
## Default S3 method:
get_formula(x, ...)
## S3 method for class 'trending_model'
get_formula(x, ...)
## S3 method for class 'trending_fit'
get_formula(x, ...)
## S3 method for class 'trending_fit_tbl'
```
#### 4 accessors

```
get_formula(x, ...)
get_response(x, ...)
## Default S3 method:
get_response(x, ...)
## S3 method for class 'trending_model'
get_response(x, ...)
## S3 method for class 'trending_fit'
get_response(x, ...)
## S3 method for class 'trending_fit_tbl'
get_response(x, ...)
## S3 method for class 'trending_prediction'
get_response(x, ...)
## S3 method for class 'trending_predict'
get_response(x, ...)
## S3 method for class 'trending_predict_tbl'
get_response(x, ...)
get_predictors(x, ...)
## Default S3 method:
get_predictors(x, ...)
## S3 method for class 'trending_model'
get_predictors(x, ...)
## S3 method for class 'trending_fit'
get_predictors(x, ...)
## S3 method for class 'trending_fit_tbl'
get_predictors(x, ...)
## S3 method for class 'trending_prediction'
get_predictors(x, ...)
## S3 method for class 'trending_predict'
get_predictors(x, ...)
## S3 method for class 'trending_predict_tbl'
get_predictors(x, ...)
```
#### accessors 5

```
get_estimate(x, ...)
## Default S3 method:
get_estimate(x, ...)
## S3 method for class 'trending_prediction'
get_estimate(x, ...)
## S3 method for class 'trending_predict'
get_estimate(x, ...)
## S3 method for class 'trending_predict_tbl'
get_estimate(x, ...)
```
## Arguments

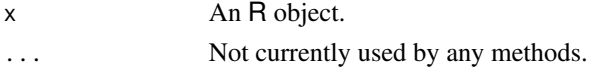

#### Details

Methods are provided for trending\_model, trending\_fit, trending\_fit\_tbl, trending\_predict, and trending\_predict\_tbl objects.

## Value

- get\_result(): the captured output.
- get\_warnings(): the captured warnings.
- get\_errors(): the captured warnings.
- get\_fitted\_data: The underlying data used to fit the model.
- get\_fitted\_model(): The underlying fitted model.
- get\_formula(): the formula used to model temporal trends.
- get\_response(): the response variable of the underlying model.
- get\_predictors(): the predictor variable(s) of the underlying model.

```
x = rnorm(100, mean = 0)
y = \text{rpois}(n = 100, \text{ lambda} = \exp(1.5 + 0.5 \cdot x))dat \leq data.frame(x = x, y = y)
poisson_model <- glm_model(y ~ x , family = "poisson")
fitted_poisson <- fit(poisson_model, dat)
get_fitted_model(fitted_poisson)
```

```
get_formula(fitted_poisson)
get_response(fitted_poisson)
get_predictors(fitted_poisson)
```
<span id="page-5-1"></span><span id="page-5-0"></span>

#### Description

fit() is a generic to fit a specified model.

## Usage

 $fit(x, data, ...)$ 

## Default S3 method:  $fit(x, data, ...)$ 

## Arguments

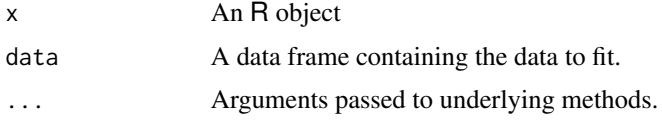

## Value

The value returned depends on the class of the input argument.

## Author(s)

Tim Taylor

#### See Also

[fit.trending\\_model\(\)](#page-7-1) and [fit.list\(\)](#page-6-1)

```
x = rnorm(100, mean = 0)y = \text{rpois}(n = 100, \text{ lambda} = \exp(1.5 + 0.5 \times x))dat \leq data.frame(x = x, y = y)
poisson_model <- glm\_model(y \sim x, family = poisson)
negbin_model \leftarrow glm_nbodel(y \sim x)fit(poisson_model, dat)
fit(negbin_model, dat)
fit(list(poisson_model, negbin_model), dat)
fit(list(pm = poisson_model, nm = negbin_model), dat)
```
<span id="page-6-1"></span><span id="page-6-0"></span>

## Description

Fits a list of trending\_model objects to the given input data.

## Usage

## S3 method for class 'list'  $fit(x, data, ...)$ 

## Arguments

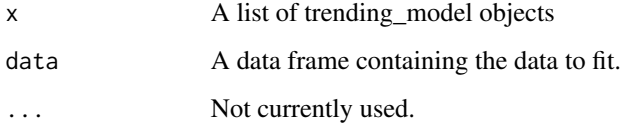

## Value

A trending\_fit\_tbl object which is a [tibble](#page-0-0) subclass with one row for each model and entries:

- model\_name (optional): If the input is a named list then the name is extracted.
- result: the resulting fit from calling the underlying model directly, i.e.
	- lm\_model: a fitted model object of class [lm](#page-0-0)
	- glm\_model: a fitted model object of class [glm](#page-0-0)
	- glm\_nb\_model: a fitted model object of class [negbin](#page-0-0)
	- brm\_model: An object of class [brmsfit](#page-0-0)

NULL if fitting fails.

- warnings: any warnings generated during fitting
- errors: any errors generated during fitting

#### Author(s)

Tim Taylor

## See Also

[fit.trending\\_model\(\)](#page-7-1)

#### Examples

```
x = rnorm(100, mean = 0)y = \text{rpois}(n = 100, \text{ lambda} = \text{exp}(1.5 + 0.5 \text{*x}))dat \leq data.frame(x = x, y = y)
poisson_model <- glm\_model(y \sim x, family = poisson)
negbin_model <- glm_nb_model(y ~ x)
fit(list(poisson_model, negbin_model), dat)
fit(list(pm = poisson_model, nm = negbin_model), dat)
```
<span id="page-7-1"></span>fit.trending\_model *Fit method for trending\_model objects*

#### Description

Fits the specified model to the input data

## Usage

## S3 method for class 'trending\_model'  $fit(x, data, as_tible = TRUE, ...)$ 

### Arguments

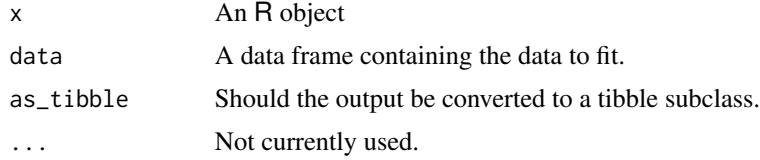

## Value

If as\_tibble = FALSE, then a trending\_fit object is returned. This is a list subclass with entries:

- result: the resulting fit from calling the underlying model directly, i.e.
	- lm\_model: a fitted model object of class [lm](#page-0-0)
	- glm\_model: a fitted model object of class [glm](#page-0-0)
	- glm\_nb\_model: a fitted model object of class [negbin](#page-0-0)
	- brm\_model: An object of class [brmsfit](#page-0-0)

NULL if fitting fails.

- warnings: any warnings generated during fitting
- errors: any errors generated during fitting

If as\_tibble = TRUE, a trending\_fit\_tbl object which is a [tibble](#page-0-0) subclass with one row for each model and columns 'result', 'warnings' and 'errors' with contents as above.

<span id="page-7-0"></span>

## <span id="page-8-0"></span>predict.list 9

#### Author(s)

Tim Taylor

## See Also

[fit.list\(\)](#page-6-1)

## Examples

```
x = rnorm(100, mean = 0)y = \text{rpois}(n = 100, \text{ lambda} = \exp(1.5 + 0.5 \times x))dat \leq data.frame(x = x, y = y)
poisson_model <- glm\_model(y \sim x, family = poisson)
negbin_model <- glm_nb_model(y ~ x)
fit(poisson_model, dat)
fit(negbin_model, dat)
fit(list(poisson_model, negbin_model), dat)
fit(list(pm = poisson_model, nm = negbin_model), dat)
```
predict.list *Predict method for trending\_model objects*

## Description

Adds estimated values and associated confidence and/or prediction intervals to data based on trending\_model fit.

#### Usage

```
## S3 method for class 'list'
predict(
 object,
  data,
  name = "estimate",
  alpha = 0.05,
  add\_ci = TRUE,ci_names = c("lower_ci", "upper_ci"),
  add\_pi = TRUE,pi_names = c("lower_pi", "upper_pi"),
  simulate_pi = FALSE,
  sims = 2000,uncertain = TRUE,
  ...
)
```
## Arguments

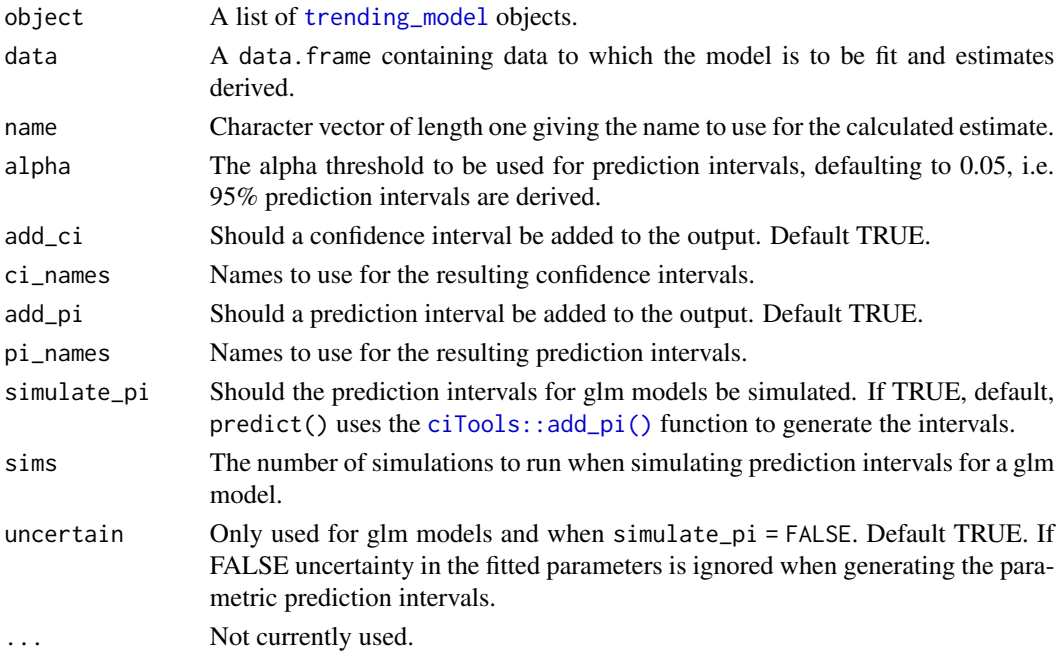

#### Value

A trending\_predict\_tbl object which is a [tibble](#page-0-0) subclass with one row per model and columns:

- result: the input data frame with additional estimates and, optionally, confidence and or prediction intervals. NULL if the associated predict method fails.
- warnings: any warnings generated during prediction.
- errors: any errors generated during prediction.

## Author(s)

Tim Taylor

## See Also

[predict.trending\\_model\(\)](#page-13-1), [predict.trending\\_fit\(\)](#page-10-1), [predict.trending\\_fit\\_tbl\(\)](#page-11-1),

```
x = rnorm(100, mean = 0)y = \text{rpois}(n = 100, \text{ lambda} = \exp(1.5 + 0.5 \times x))dat \leq data.frame(x = x, y = y)
poisson_model <- glm_model(y ~ x , family = "poisson")
negbin_model <- glm_nb_model(y ~ x)
predict(list(poisson_model, negbin_model), dat)
predict(list(pm = poisson_model, nm = negbin_model), dat)
```
<span id="page-9-0"></span>

<span id="page-10-1"></span><span id="page-10-0"></span>predict.trending\_fit *Predict method for trending\_fit object*

## Description

Adds estimated values and associated confidence and/or prediction intervals to trending\_fit objects.

## Usage

```
## S3 method for class 'trending_fit'
predict(
 object,
 new_data,
 name = "estimate",
  alpha = 0.05,
  add\_ci = TRUE,ci\_names = c("lower_cii", "upper_cii"),add\_pi = TRUE,pi_names = c("lower_pi", "upper_pi"),
  simulate_pi = FALSE,
  sims = 2000,uncertain = TRUE,
 as_tibble = TRUE,
  ...
)
```
## Arguments

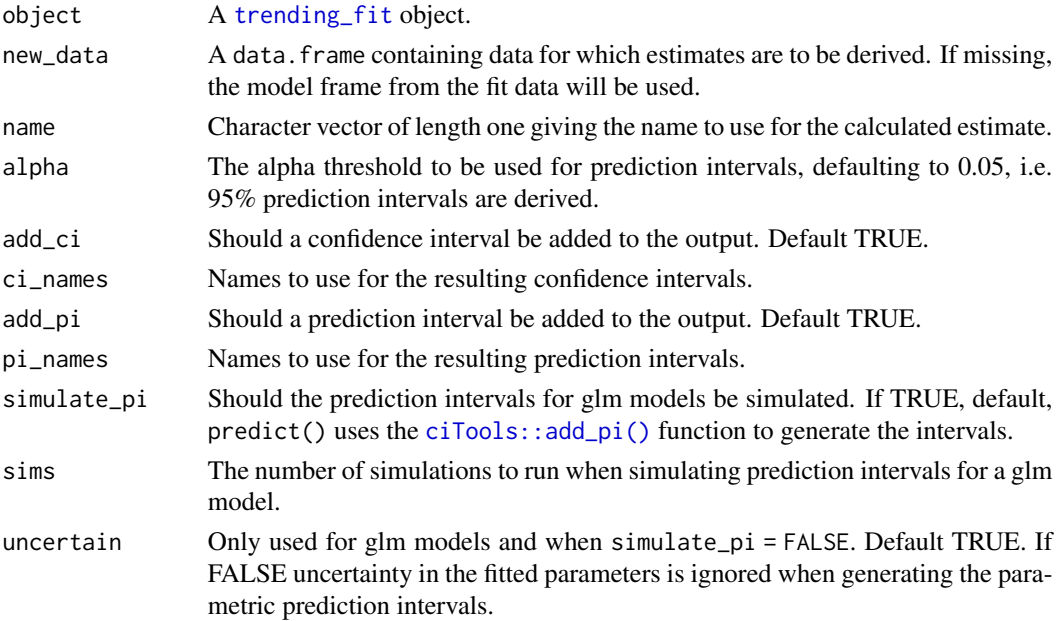

<span id="page-11-0"></span>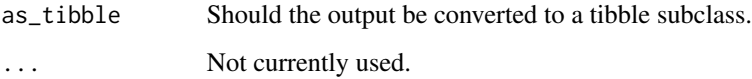

## Value

If as\_tibble = FALSE, a trending\_predict object, which is a list subclass, with entries:

- result: the input data frame with additional estimates and, optionally, confidence and or prediction intervals. NULL if the associated predict method fails.
- warnings: any warnings generated during prediction.
- errors: any errors generated during prediction.

If as\_tibble = TRUE, a trending\_predict\_tbl object which is a [tibble](#page-0-0) subclass with one row per model and columns 'result', 'warnings' and 'errors' with contents as above.

## Author(s)

Tim Taylor

## See Also

[predict.trending\\_fit\\_tbl\(\)](#page-11-1) and [predict.trending\\_model\(\)](#page-13-1)

#### Examples

```
x = rnorm(100, mean = 0)
y = \text{rpois}(n = 100, \text{ lambda} = \exp(1.5 + 0.5 \cdot x))dat \leq data.frame(x = x, y = y)
poisson_model <- glm_model(y ~ x , family = "poisson")
fitted_poisson <- fit(poisson_model, dat)
predict(fitted_poisson)
predict(fitted_poisson, as_tibble = FALSE)
```
<span id="page-11-1"></span>predict.trending\_fit\_tbl *Predict method for trending\_fit\_tbl object*

## Description

Adds estimated values and associated confidence and/or prediction intervals to trending\_fit\_tbl objects.

## <span id="page-12-0"></span>Usage

```
## S3 method for class 'trending_fit_tbl'
predict(
  object,
 new_data,
  name = "estimate",
  alpha = 0.05,
  add\_ci = TRUE,ci_names = c("lower_ci", "upper_ci"),
  add\_pi = TRUE,pi_names = c("lower_pi", "upper_pi"),
  simulate_pi = FALSE,
  sims = 2000,uncertain = TRUE,...
)
```
#### Arguments

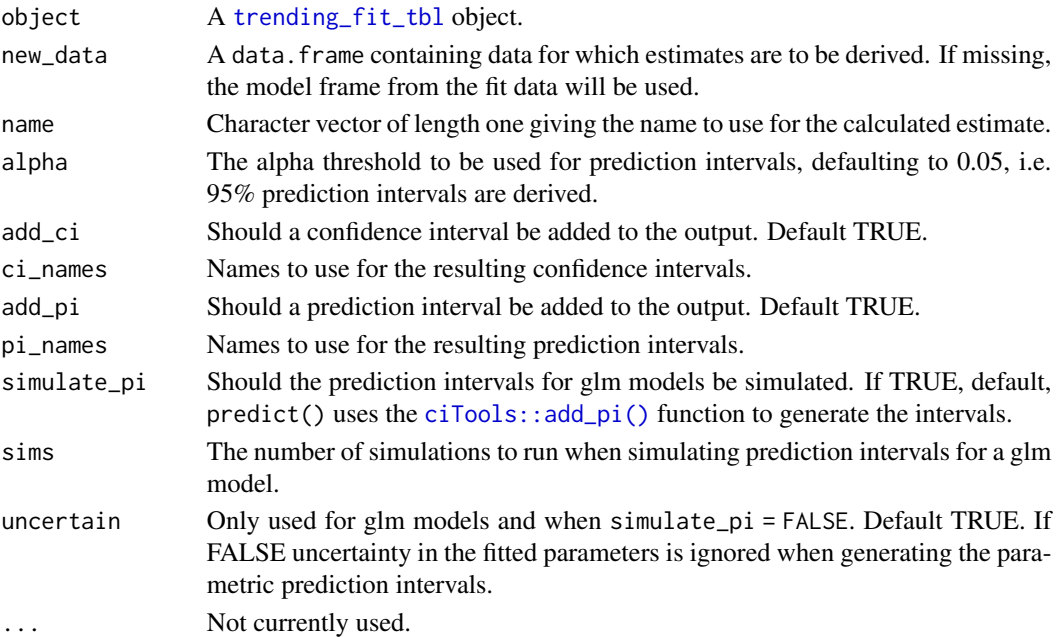

## Value

a trending\_predict\_tbl object which is a [tibble](#page-0-0) subclass with one row per model and columns 'result', 'warnings' and 'errors' with contents as above.:

- result: the input data frame with additional estimates and, optionally, confidence and or prediction intervals. NULL if the associated predict method fails.
- warnings: any warnings generated during prediction.
- errors: any errors generated during prediction.

#### <span id="page-13-0"></span>Author(s)

Tim Taylor

## See Also

[predict.trending\\_fit\(\)](#page-10-1), [predict.trending\\_fit\\_tbl\(\)](#page-11-1) and [predict.trending\\_model\(\)](#page-13-1)

## Examples

```
x = rnorm(100, mean = 0)y = \text{rpois}(n = 100, \text{ lambda} = \exp(1.5 + 0.5 \times x))dat \leq data.frame(x = x, y = y)
poisson_model <- glm_model(y ~ x , family = "poisson")
negbin_model \leftarrow glm_nb_model(y \sim x)fitted_tbl <- fit(list(poisson_model, negbin_model), dat)
```
predict(fitted\_tbl)

<span id="page-13-1"></span>predict.trending\_model

#### *Predict method for trending\_model objects*

## Description

Adds estimated values and associated confidence and/or prediction intervals to data based on trending\_model fit.

## Usage

```
## S3 method for class 'trending_model'
predict(
  object,
  data,
  name = "estimate",
  alpha = 0.05,
  add\_ci = TRUE,ci_names = c("lower_ci", "upper_ci"),
  add\_pi = TRUE,pi_names = c("lower_pi", "upper_pi"),
  simulate_pi = FALSE,
  sims = 2000,uncertain = TRUE,
  as_tibble = TRUE,
  ...
)
```
#### <span id="page-14-0"></span>Arguments

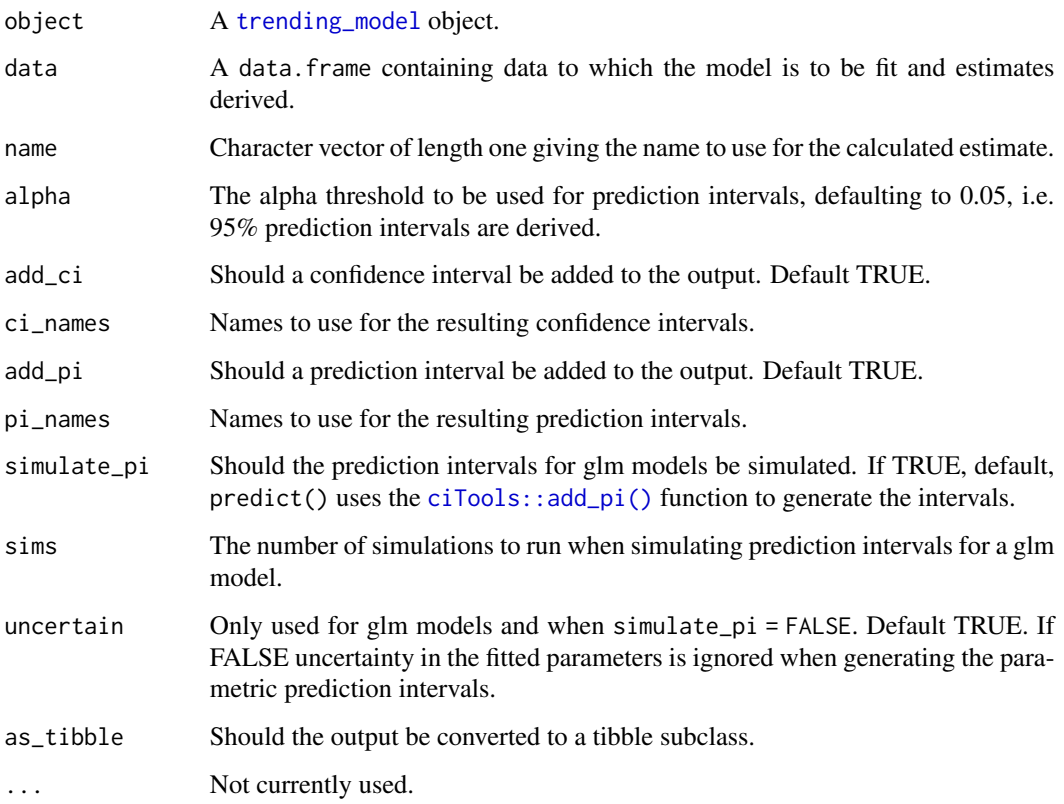

#### Value

If as\_tibble = FALSE, a trending\_predict object, which is a list subclass, with entries:

- result: the input data frame with additional estimates and, optionally, confidence and or prediction intervals. NULL if the associated predict method fails.
- warnings: any warnings generated during prediction.
- errors: any errors generated during prediction.

If as\_tibble = TRUE, a trending\_predict\_tbl object which is a [tibble](#page-0-0) subclass with one row per model and columns 'result', 'warnings' and 'errors' with contents as above.

## Author(s)

Tim Taylor

## See Also

[predict.trending\\_fit\(\)](#page-10-1) and [predict.trending\\_fit\\_tbl\(\)](#page-11-1)

## Examples

```
x = rnorm(100, mean = 0)y = \text{rpois}(n = 100, \text{ lambda} = \exp(1.5 + 0.5 \cdot x))dat \leq data.frame(x = x, y = y)
poisson_model <- glm\_model(y \sim x, family = "poisson")
predict(poisson_model, dat)
predict(poisson_model, dat, as_tibble = FALSE)
```
<span id="page-15-1"></span>trending\_model *Modeling interface*

#### Description

These functions wrap various modelling tools to ensure a consistent input for *trending* functions. They work by capturing the underlying model call and decoupling it from the data specification. This makes it easy to use the same underlying model specification and fitting procedure across different data sets. See details for available model interfaces.

#### Usage

```
lm_model(formula, ...)
glm_model(formula, family = gaussian, ...)
glm_nb_model(formula, ...)
brm_model(formula, ...)
```
#### Arguments

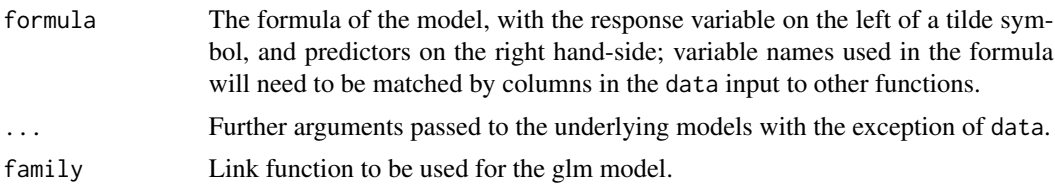

## Details

The following interfaces are available:

- $lm_model: interface for linear models implemented in stats::lm().$  $lm_model: interface for linear models implemented in stats::lm().$  $lm_model: interface for linear models implemented in stats::lm().$
- glm\_model: interface for generalised linear models (GLMs) implemented in [stats::glm\(\)](#page-0-0).
- glm\_nb\_model: interface for negative binomial generalied linear models implemented in [MASS::glm.nb\(\)](#page-0-0).
- brm\_model: interface for Bayesian regression models implemented in [brms::brm\(\)](#page-0-0).

<span id="page-15-0"></span>

## <span id="page-16-0"></span>trending\_model 17

These interfaces will accept the same inputs as the underlying model functions but do not require, nor will they accept, a data argument. Fitting is handled instead by the [fit\(\)](#page-5-1) generic and associated methods.

## Value

A trending\_model object.

## Author(s)

Tim Taylor

```
x = rnorm(100, mean = 0)y = \text{rpois}(n = 100, \text{ lambda} = \exp(1.5 + 0.5 \times x))
```

```
poisson_model <- glm_model(y ~ x , family = "poisson")
negbin_model <- glm_nb_model(y ~ x)
```
# <span id="page-17-0"></span>Index

```
accessors, 2
brm_model (trending_model), 16
brms::brm(), 16
brmsfit, 7, 8
ciTools::add_pi(), 10, 11, 13, 15
fit, 6
fit(), 17
fit.list, 7
fit.list(), 6, 9
fit.trending_model, 8
fit.trending_model(), 6, 7
get_errors (accessors), 2
get_estimate (accessors), 2
get_fitted_data (accessors), 2
get_fitted_model (accessors), 2
get_formula (accessors), 2
get_predictors (accessors), 2
get_response (accessors), 2
get_result (accessors), 2
get_warnings (accessors), 2
glm, 7, 8
glm_model (trending_model), 16
glm_nb_model (trending_model), 16
lm, 7, 8
lm_model (trending_model), 16
MASS::glm.nb(), 16
negbin, 7, 8
predict.list, 9
predict.trending_fit, 11
predict.trending_fit(), 10, 14, 15
predict.trending_fit_tbl, 12
predict.trending_fit_tbl(), 10, 12, 14,
```
*[15](#page-14-0)*

```
predict.trending_model, 14
predict.trending_model(), 10, 12, 14
```

```
stats::glm(), 16
stats::lm(), 16
```

```
tibble, 7, 8, 10, 12, 13, 15
trending_fit, 11
trending_fit_tbl, 13
trending_model, 10, 15, 16
trending_models (trending_model), 16
```